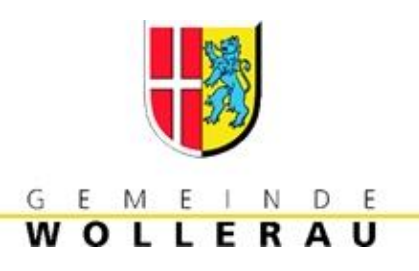

# Login Vereinskonto Login Parteienkonto

auf www.wollerau.ch

### Erstmaliges Einloggen

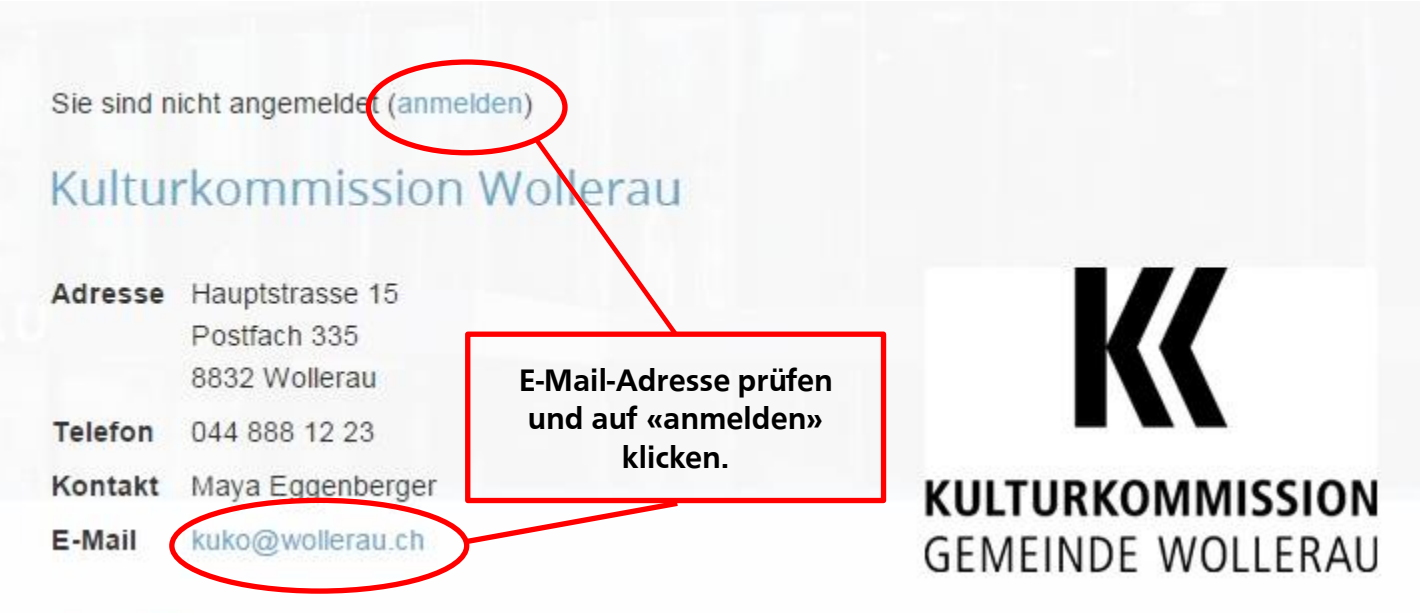

#### **Beschreibung**

Die Kulturkommission organisiert kulturelle Anlässe für die Wollerauer Bevölkerung: Konzerte (verschiedene Musikstile), Kleintheater und Komik, bildende Kunst, Literatur etc. Die Anlässe sind wenn immer möglich gratis. Wir sind bemüht, regionale Künstler zu berücksichtigen.

#### Anlässe

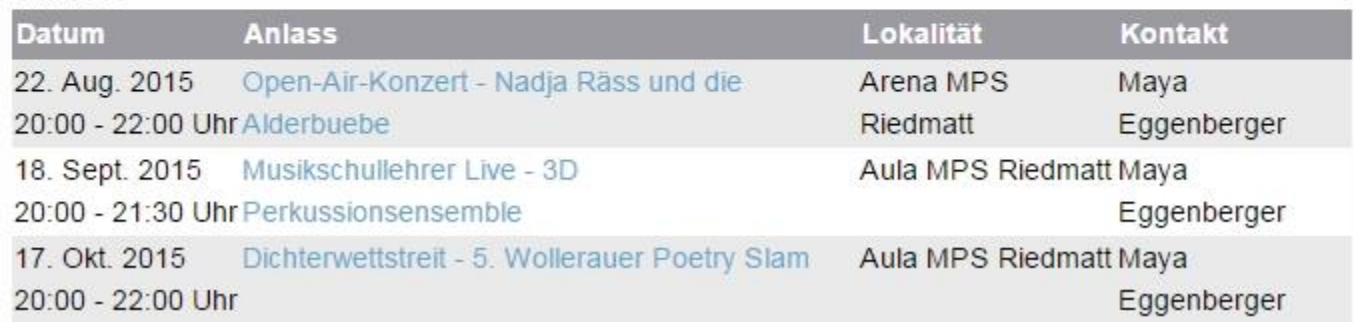

### Kulturkommission Wollerau

#### Anmelden

Sind die Angaben noch aktuell und vollständig? Zuständige Personen des Vereins bzw. Unternehmens können sich hier mit der Kontakt-Email-Adresse des Vereins/Unternehmens und mit ihrem Passwort in ihr Vereins- bzw. Unternehmenskonto einloggen, um ihren Eintrag zu aktualisieren und zum Teil auch, um einen Vereins-/Firmenanlass zu erfassen.

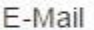

Passwort

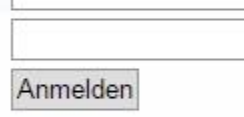

#### Passwort-Zustellung

Möchten Sie sich zum ersten Mal einloggen oder haben Sie Ihr Passwort vergessen? Zuständige Personen des Vereins bzw. Unternehmens können sich hier ihr Passwort für das Vereins-/Unternehmenskonto zustellen lassen. Bitte verwenden Sie dazu die Kontakt-E-Mail-Adresse des Vereins/Unternehmens

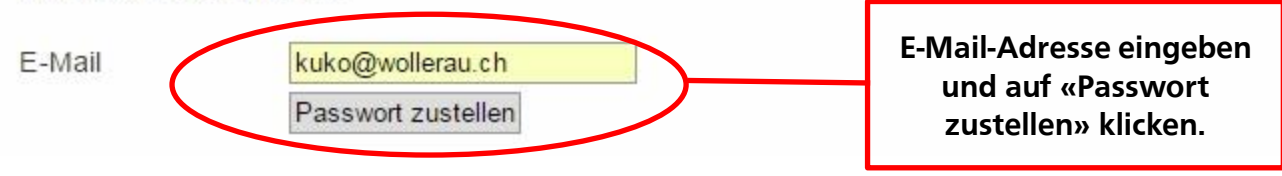

## Login mit Passwort

### Kulturkommission Wollerau

#### Anmelden

Sind die Angaben noch aktuell und vollständig? Zuständige Personen des Vereins bzw. Unternehmens können sich hier mit der Kontakt-Email-Adresse des Vereins/Unternehmens und mit ihrem Passwort in ihr Vereins- bzw. Unternehmenskonto einloggen, um ihren Eintrag zu aktualisieren und zum Teil auch. um einen Vereins-/Firmenanlass zu erfassen.

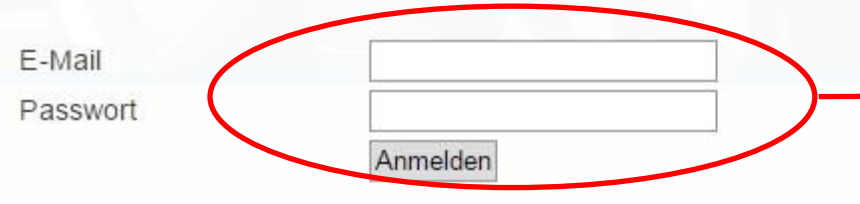

E-Mail-Adresse und Passwort eingeben und auf «Anmelden» klicken.

#### Passwort-Zustellung

Möchten Sie sich zum ersten Mal einloggen oder haben Sie Ihr Passwort vergessen? Zuständige Personen des Vereins bzw. Unternehmens können sich hier ihr Passwort für das Vereins-/Unternehmenskonto zustellen lassen. Bitte verwenden Sie dazu die Kontakt-E-Mail-Adresse des Vereins/Unternehmens

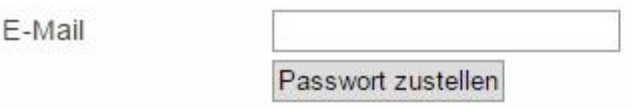

### Vereinsdaten und –porträt bearbeiten

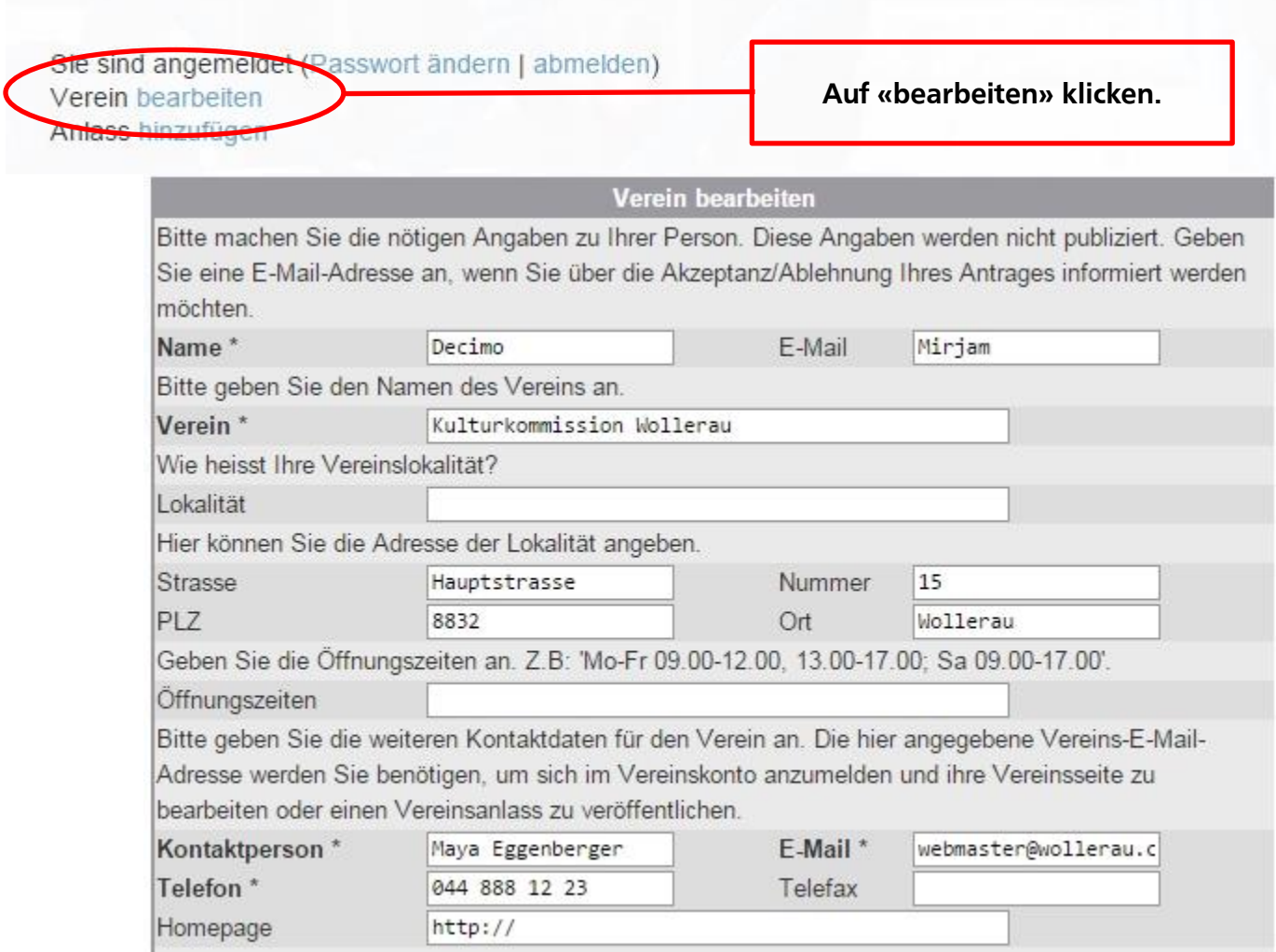

### Vereinsdaten und –porträt bearbeiten

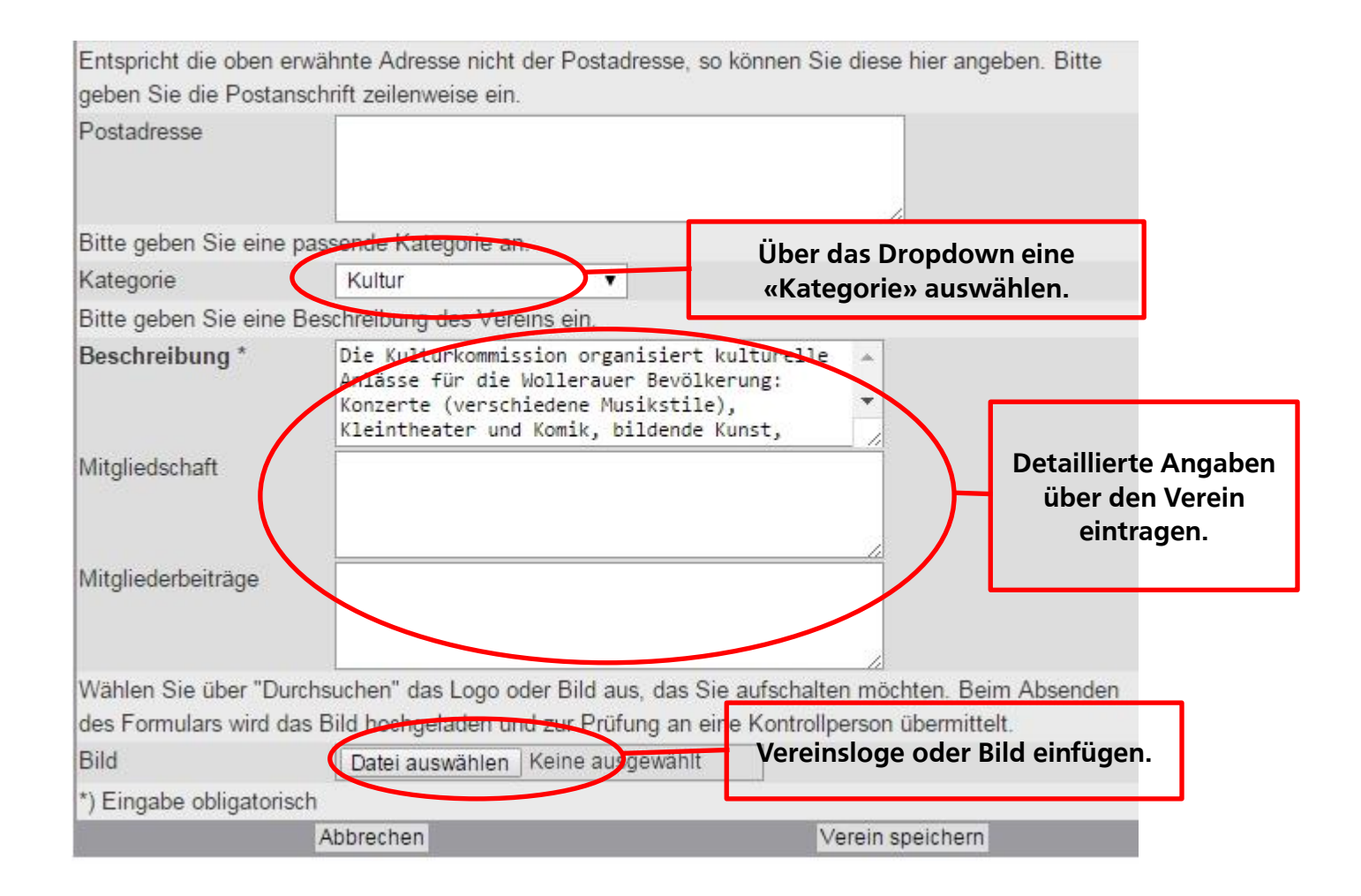

## Veranstaltung erfassen

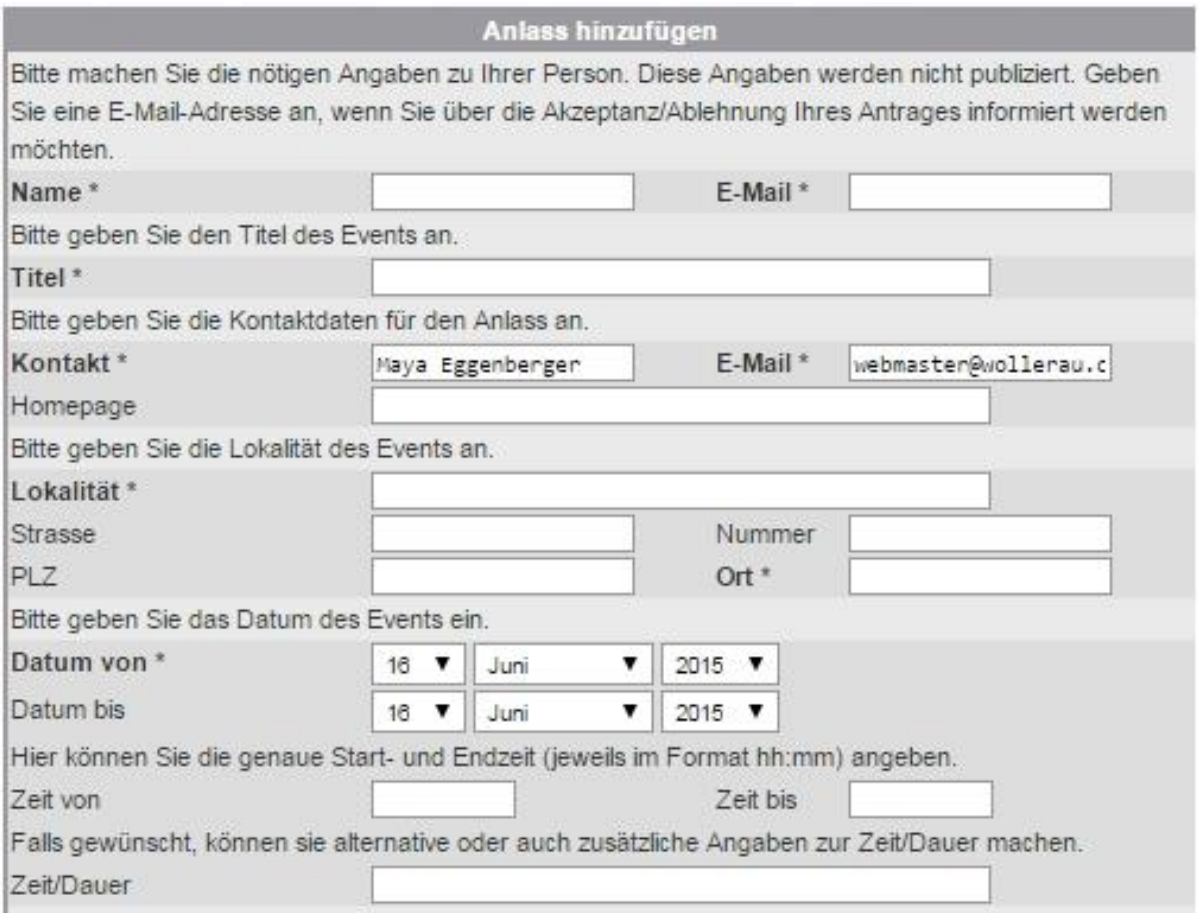

### Veranstaltung erfassen

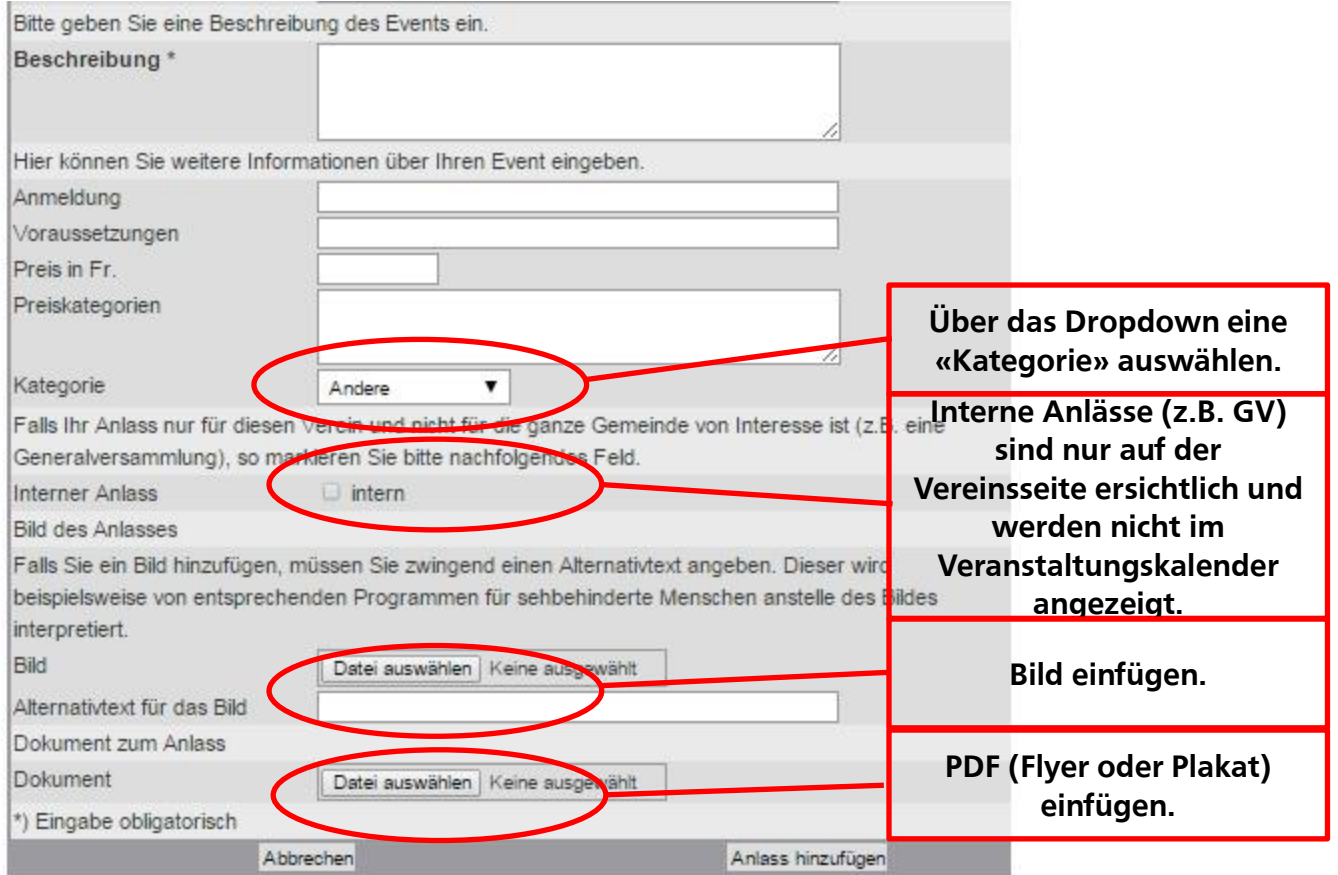

### **Ihr Eintrag im Vereinsverzeichnis**

Sie sind angemeldet (Passwort ändern | abmelden) Verein bearbeiten Anlass hinzufügen

#### Kulturkommission Wollerau

Adresse Hauptstrasse 15 Postfach 335 8832 Wollerau

Telefon 044 888 12 23

Kontakt Maya Eggenberger

E-Mail webmaster@wollerau.ch

# KULTURKOMMISSION **GEMEINDE WOLLERAU**

#### Beschreibung

Die Kulturkommission organisiert kulturelle Anlässe für die Wollerauer Bevölkerung: Konzerte (verschiedene Musikstile), Kleintheater und Komik, bildende Kunst, Literatur etc. Die Anlässe sind wenn immer möglich gratis. Wir sind bemüht, regionale Künstler zu berücksichtigen.

#### Anlässe

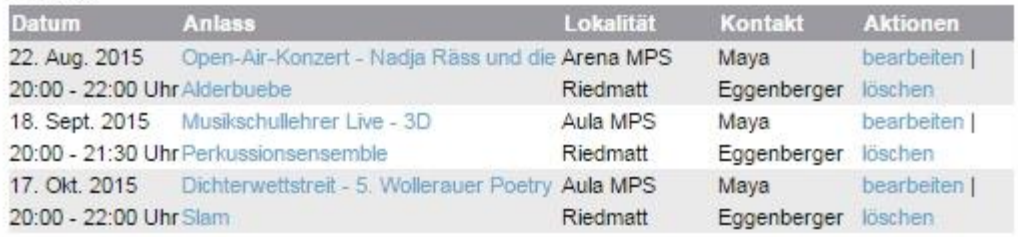

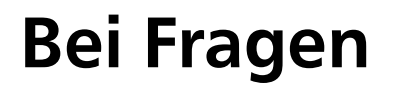

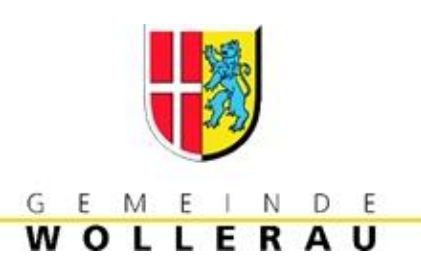

Zögern Sie nicht und kontaktieren Sie uns: Am besten per E-Mail an: [webmaster@wollerau.ch](mailto:webmaster@wollerau.ch) oder per Telefon: 043 888 12 88